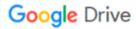

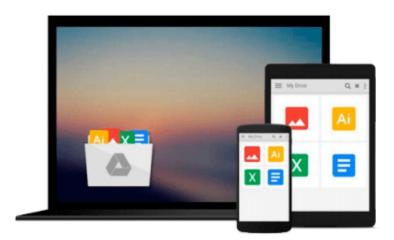

# **Linux All-in-One Desk Reference For Dummies**

Emmett Dulaney, Naba Barkakati

Download now

Click here if your download doesn"t start automatically

# **Linux All-in-One Desk Reference For Dummies**

Emmett Dulaney, Naba Barkakati

**Linux All-in-One Desk Reference For Dummies** Emmett Dulaney, Naba Barkakati Curious about Linux, the amazing alternative operating system? Not sure which of the zillion different variations is right for you, or how to find out? How wise you are to think of *Linux All-In-One Desk Reference For Dummies!* 

Because Linux offers so many options, this book helps you narrow them down by giving you five popular Linux distributions on a DVD—Debian GNU/Linux, Fedora, openSUSE Linux, Ubuntu, and Xandros. You get everything you need to test-drive all five, including the instructions to install and use any of them. But that's just the beginning! *Linux All-In-One Desk Reference For Dummies* includes eight individual minibooks, each devoted to a specific aspect of Linux:

- Linux Basics
- Linux Desktops
- Networking
- Internet
- Administration
- Security
- Internet Servers
- Programming

### You'll find out how to:

- Understand the Linux kernel
- Create a network and connect a Linux PC to the Internet
- Use Internet services including Web, Mail, News, FTP, NFS, and DNS.
- Set up a Windows server using Samba
- Use Perl, shell, and C programming with Linux
- Manage system and network security and administration
- Work with the OpenOffice.org productivity tools and other applications that come with Linux

So what are you waiting for? *Linux All-In-One Desk Reference For Dummies* is like having a guided tour of the wonderful world of Linux!

Note: CD-ROM/DVD and other supplementary materials are not included as part of eBook file.

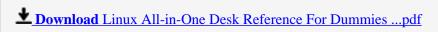

Read Online Linux All-in-One Desk Reference For Dummies ...pdf

## Download and Read Free Online Linux All-in-One Desk Reference For Dummies Emmett Dulaney, Naba Barkakati

#### From reader reviews:

#### **Nicole Marcil:**

Do you have favorite book? For those who have, what is your favorite's book? Guide is very important thing for us to learn everything in the world. Each guide has different aim or even goal; it means that publication has different type. Some people really feel enjoy to spend their time for you to read a book. They may be reading whatever they get because their hobby will be reading a book. How about the person who don't like looking at a book? Sometime, individual feel need book after they found difficult problem or perhaps exercise. Well, probably you will require this Linux All-in-One Desk Reference For Dummies.

## **Carolyn Walton:**

The particular book Linux All-in-One Desk Reference For Dummies will bring you to definitely the new experience of reading some sort of book. The author style to elucidate the idea is very unique. When you try to find new book to see, this book very appropriate to you. The book Linux All-in-One Desk Reference For Dummies is much recommended to you to see. You can also get the e-book in the official web site, so you can more easily to read the book.

## **Cameron Rodriquez:**

The reason why? Because this Linux All-in-One Desk Reference For Dummies is an unordinary book that the inside of the e-book waiting for you to snap the idea but latter it will distress you with the secret it inside. Reading this book alongside it was fantastic author who have write the book in such amazing way makes the content on the inside easier to understand, entertaining approach but still convey the meaning thoroughly. So , it is good for you because of not hesitating having this any longer or you going to regret it. This unique book will give you a lot of advantages than the other book have got such as help improving your expertise and your critical thinking method. So , still want to hold up having that book? If I have been you I will go to the guide store hurriedly.

### **Robert Tanaka:**

Reading can called mind hangout, why? Because when you are reading a book especially book entitled Linux All-in-One Desk Reference For Dummies your thoughts will drift away trough every dimension, wandering in each aspect that maybe unfamiliar for but surely might be your mind friends. Imaging each and every word written in a e-book then become one web form conclusion and explanation that will maybe you never get prior to. The Linux All-in-One Desk Reference For Dummies giving you another experience more than blown away your brain but also giving you useful facts for your better life within this era. So now let us demonstrate the relaxing pattern the following is your body and mind will be pleased when you are finished reading through it, like winning a. Do you want to try this extraordinary wasting spare time activity?

Download and Read Online Linux All-in-One Desk Reference For Dummies Emmett Dulaney, Naba Barkakati #BDYSQCJ5F1P

# Read Linux All-in-One Desk Reference For Dummies by Emmett Dulaney, Naba Barkakati for online ebook

Linux All-in-One Desk Reference For Dummies by Emmett Dulaney, Naba Barkakati Free PDF d0wnl0ad, audio books, books to read, good books to read, cheap books, good books, online books, books online, book reviews epub, read books online, books to read online, online library, greatbooks to read, PDF best books to read, top books to read Linux All-in-One Desk Reference For Dummies by Emmett Dulaney, Naba Barkakati books to read online.

# Online Linux All-in-One Desk Reference For Dummies by Emmett Dulaney, Naba Barkakati ebook PDF download

Linux All-in-One Desk Reference For Dummies by Emmett Dulaney, Naba Barkakati Doc

Linux All-in-One Desk Reference For Dummies by Emmett Dulaney, Naba Barkakati Mobipocket

Linux All-in-One Desk Reference For Dummies by Emmett Dulaney, Naba Barkakati EPub